## 3.6 Floating Apps

Floating Apps are a series of applications, each of which runs as a (re-sizeable) window instead of the typical full-screen most Android Apps do. As a result, you can run multiple Apps at the same time to enhance collaboration experience. For example, in the following picture, a floating App, NT Browser (web browser), is running along with the whiteboard App, Note.

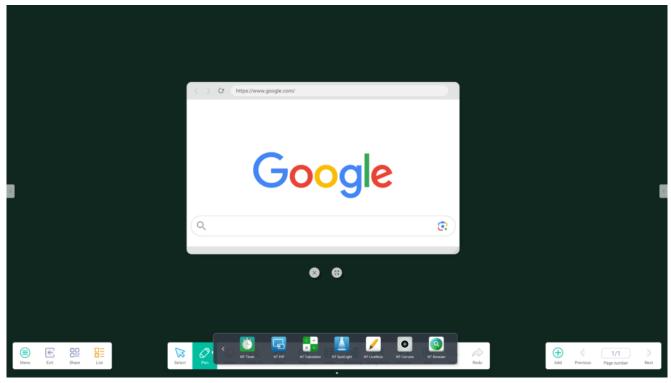

Running whiteboard and NT Browser at same time.

All Floating Apps share the same usage patterns.

- You can relocate and/or resize the App window by dragging.
- The "Close" and "Maximize" icons are accessible right below the App window.

The following table summarizes these Floating Apps.

| Name       | App<br>Icon | Description |
|------------|-------------|-------------|
| NT Browser | Q           | Web browser |

| NT Calculator | C ÷ × % | Basic calculator                                                                                                    |
|---------------|---------|----------------------------------------------------------------------------------------------------|
| NT Timer      | Ö       | NT Timer offers two main<br>functionalities<br>1. Stopwatch<br>2. Countdown timer                                                                                                    |
| NT Camera     |         | Camera view (USB webcam)                                                                                                    |
| NT PiP        |         | Picture-in-picture App. You can bring in video sources such as HMDI Inputs, USB-C, and VGA. Key features include 1. Select signal source 2. Resize App window 3. Relocate App window 4. Enable/disable Touchback |
| NT LiveNote   |         | A tool palette consisting of on-screen annotation and screen-share control. It is overlaid on top of any Apps and therefore users can annotate anything on the screen. Please refer to Section 5.5 for details   |
| NT Spotlight  |         | Spotlight app (to draw users' attention)                                                                                                    |
| NT Player     |         | Video player supporting a variety of video formats, including mp4, mov, avi, etc.                                                                                                    |